# **Table of Contents**

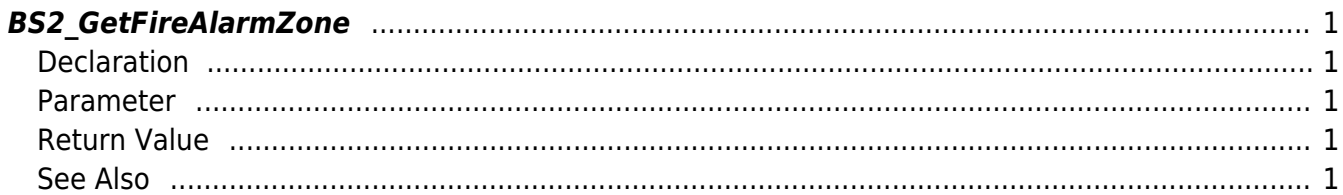

<span id="page-1-5"></span>[Zone Control API](http://kb.supremainc.com/bs2sdk/doku.php?id=en:zone_control_api) > [BS2\\_GetFireAlarmZone](#page-1-5)

# <span id="page-1-0"></span>**BS2\_GetFireAlarmZone**

Retrieves selected Fire Alarm zones.

# <span id="page-1-1"></span>**Declaration**

#include "BS\_API.h"

```
int BS2_GetFireAlarmZone(void* context, uint32_t deviceId, uint32_t*
zoneIds, uint32 t zoneIdCount, BS2FireAlarmZone** zoneObj, uint32 t*
numZone);
```
#### [See BS2FireAlarmZone Structure](http://kb.supremainc.com/bs2sdk/doku.php?id=en:zone_control_api#bs2firealarmzone)

#### <span id="page-1-2"></span>**Parameter**

- [In] *context* : Context
- $\bullet$  [In] *deviceId* : Device ID
- [In] *zoneIds* : List of Fire Alarm zone IDs to retrieve
- [In] *zoneIdCount* : Size of Fire Alarm zone ID list
- [Out] *zoneObj* : Fire Alarm zone list pointer
- [Out] *numZone* : Number of Fire Alarm zones

#### **NOTE**

The zoneObj variable needs to return the memory to the system by the BS2 ReleaseObject function after being used.

## <span id="page-1-3"></span>**Return Value**

If successfully done, BS\_SDK\_SUCCESS will be returned. If there is an error, the corresponding error code will be returned.

### <span id="page-1-4"></span>**See Also**

#### [BS2\\_GetAllFireAlarmZone](http://kb.supremainc.com/bs2sdk/doku.php?id=en:bs2_getallfirealarmzone)

[BS2\\_GetFireAlarmZoneStatus](http://kb.supremainc.com/bs2sdk/doku.php?id=en:bs2_getfirealarmzonestatus)

[BS2\\_GetAllFireAlarmZoneStatus](http://kb.supremainc.com/bs2sdk/doku.php?id=en:bs2_getallfirealarmzonestatus)

[BS2\\_SetFireAlarmZone](http://kb.supremainc.com/bs2sdk/doku.php?id=en:bs2_setfirealarmzone)

[BS2\\_SetFireAlarmZoneAlarm](http://kb.supremainc.com/bs2sdk/doku.php?id=en:bs2_setfirealarmzonealarm)

[BS2\\_RemoveFireAlarmZone](http://kb.supremainc.com/bs2sdk/doku.php?id=en:bs2_removefirealarmzone)

[BS2\\_RemoveAllFireAlarmZone](http://kb.supremainc.com/bs2sdk/doku.php?id=en:bs2_removeallfirealarmzone)

From: <http://kb.supremainc.com/bs2sdk/>- **BioStar 2 Device SDK**

Permanent link: **[http://kb.supremainc.com/bs2sdk/doku.php?id=en:bs2\\_getfirealarmzone](http://kb.supremainc.com/bs2sdk/doku.php?id=en:bs2_getfirealarmzone)**

Last update: **2016/07/12 10:13**